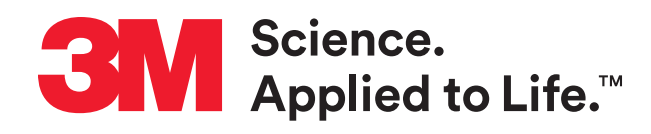

# **Open Connections Expand Your Options**

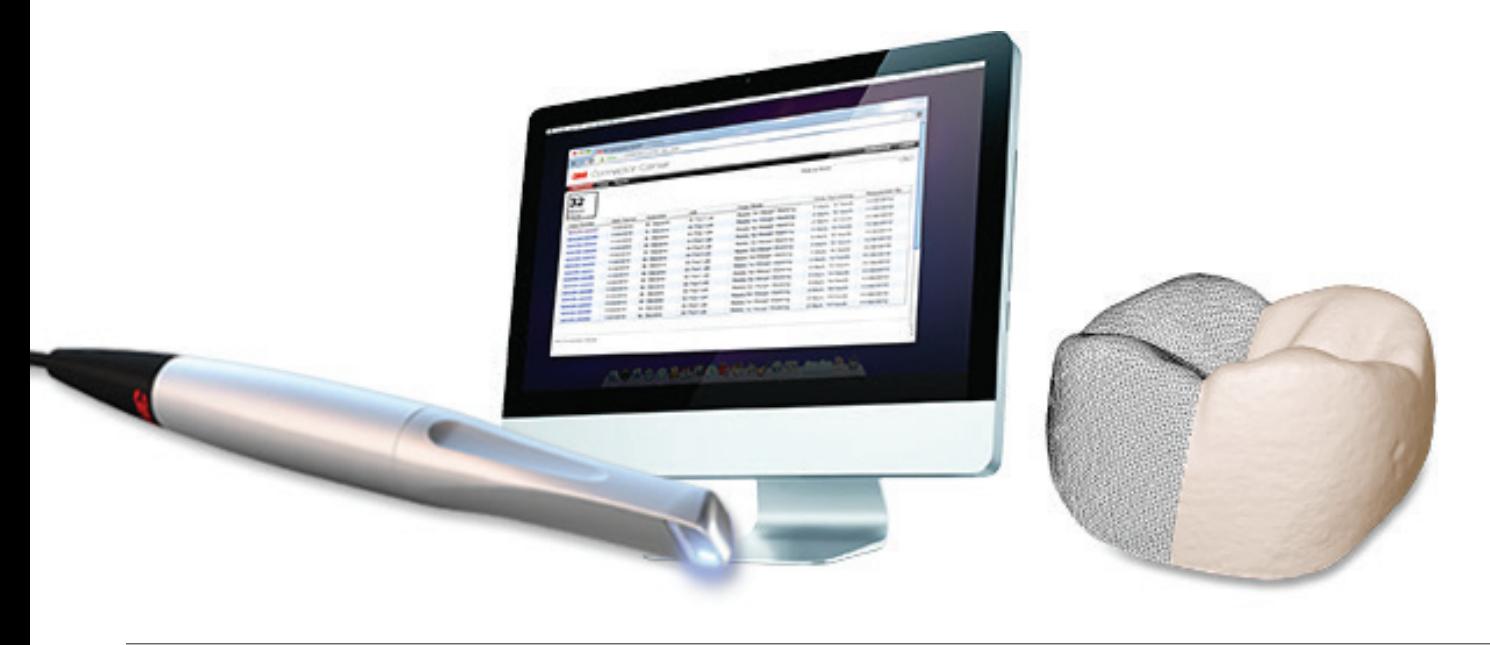

**Unlike closed digital impression systems that limit your material, design or production options, the 3M™ True Definition Scanner is open to any system that accepts STL files, so you can prescribe or produce restorations based on what's clinically appropriate for each case. Regardless of whether you choose the Standard or Advanced Data Plan, your lab receives industry-standard STL files for import into their existing open systems to create highly accurate restorations. Dentists subscribing to the Advanced Data Plan and Dental Labs subscribing to the Standard Lab Package can download their STL files from the 3M™ Connection Center.**

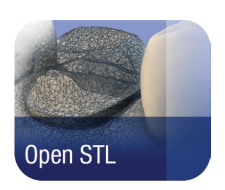

# **How does it work?**

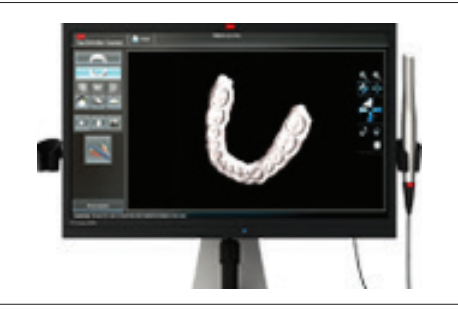

#### **1. Scan, Review and Approve**

Scan the operative and opposing quadrant or arch and take a bite scan with patient in centric occlusion.

**Review and Approve:** The system will not allow you to send a file until you review and approve your scan using powerful assessment tools.

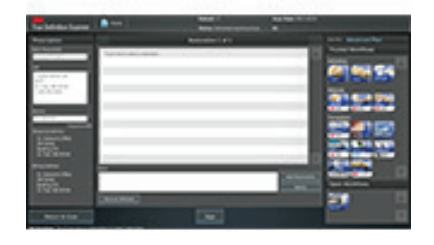

## **2. Prescribe and Send**

Enter the prescription including type of restoration, material, shade, etc. "Sign" prescription using a unique pin number assigned to the dentist.

Send the highly accurate digital impression to the 3M™ Connection Center – a secure, cloud-based hub where you can share and store digital impressions.

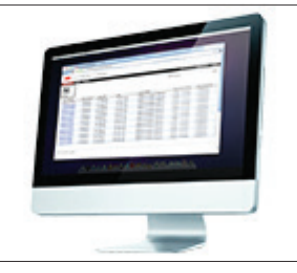

### **3. Download STL File**

Download the STL file directly from the 3M™ Connection Center for import into any open CAD/CAM system, or send it to your lab for design and fabrication.

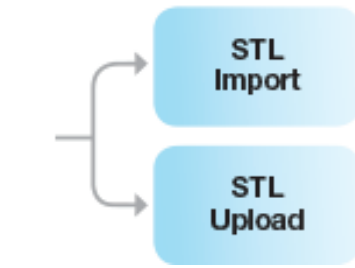

#### **4. Import or Upload**

After downloading the STL file to a local PC, the open format allows export into a wide variety of CAD/CAM workflows. STL is often the file format of choice for uploading to third party websites for model production, implant workflows or orthodontic treatments.

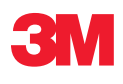

**3M ESPE Dental 2510 Conway Avenue St. Paul, MN 55144-1000 USA** 

**Phone 1-800-634-2249 Web 3m.com/truedef**

Please recycle. Printed in USA © 3M 2015. All rights reserved. 3M and ESPE are trademarks of 3M or 3M Deutschland GmbH. Used under license in Canada.